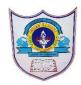

## INDIAN SCHOOL AL WADI AL KABIR

| Class: 11 <sup>th</sup> (IP) | Department: Computer Science       | Date of submission: |  |
|------------------------------|------------------------------------|---------------------|--|
| Worksheet<br>No: 09          | Topic: Database concepts and MYSQL | Note:               |  |

- 1. Give the full form for the following: SOL.RDBMS.DDL.DML
- 2. What is a relation?
- 3. Explain tuples and attributes.
- 4. Define the following with examples: i. primary key ii. Candidate key iii. Alternate key.
- 5. A table employee has 5 rows and 6 columns. What is the cardinality and degree of the table?
- 6. Whatare constraints? Name the different constraints used while creating a table.
- 7. Ajay has applied a Constraint on a column(field) such that Ajay will certainly have to insert a value in this field, when he inserts a new row in the table. Which constraint has Ajay used?
- 8. A table student has mark as one column. While entering the details, smitha is not able to enter marks more than 100. What constraint has she given while creating the table?
- 9. Write a SQL statements for the following:
  - i) To create a database company
  - ii) To see all the existing databases
  - iii)To open the existing database company.
  - iv) To list the tables in company database
- 10. Create the table medicine with the following structure:

| Field Name | Data Type | Data  | Constraint            |
|------------|-----------|-------|-----------------------|
|            |           | Limit |                       |
| MEDID      | int       | 5     | PRIMARY KEY           |
| MEDNAME    | varchar   | 25    | NOT NULL              |
| EXPDATE    | Date      |       | Default '10-Dec-2013' |
| MEDTYPE    | varchar   | 15    |                       |
| RATE       | int       | 5     |                       |
| QUANTITY   | int       | 4     | Greater than 200      |

- 11. a. Write command to display the structure of the above table.
  - b. Write command to insert a record in to the above table.
- 12. 'STUDENT' table has a column named 'REMARK' that stores Remarks. The values stored in REMARK are "PASS" or "NOT PASS" or "COMPTT" etc. Write SQL query to display details of all rows except those that have REMARK as "PASS".
- 13. Write SQL statement that gives the same output as the following SQL statement but uses 'IN' keyword. SELECT NAME FROM STUDENT WHERE STATE = 'VA';

- 14. While using SQL pattern matching, what is the difference between '\_' (underscore) and '%' wildcard symbols?
- 15. In a table employee a column "occupation contains many duplicate values. Which keyword would you use if you wish to list only different values
- 16. Table library has the following data:

TABLE: LIBRARY

| BNO  | BTITLE    | BPUB             | ISSUEDATE   | PRICE |
|------|-----------|------------------|-------------|-------|
| 4002 | C++       | VIKAS PUB        | 03-NOV-2002 | 485   |
| 4072 | JAVA      | TATA MCGRAW HILL | 23-JUN-1997 | 750   |
| 3789 | VB        | GALGOTIA PUB     | 12-SEP-2004 | 400   |
| 4821 | ASP       | TATA MCGRAW HILL | 17-MAY-2013 | 275   |
| 2901 | PERL      | GALGOTIA PUB     | 21-APR-2012 | 600   |
| 3285 | SQL       | VIKAS PUB        | 15-DEC-2005 | 180   |
| 5674 | NETWORK   | HASSAN PUB       | 04-JAN-1989 | 1250  |
| 7200 | OS        | TATA MCGRAW HILL | 10-AUG-2008 | 370   |
| 1579 | LINUX     | JEEVAN PUB       | 23-SEP-2011 | 860   |
| 9278 | WINDOWS   | GALGOTIA PUB     | 18-OCT-2003 | 220   |
| 5729 | SYBASE    | GALGOTIA PUB     | 06-JAN-2012 |       |
| 8005 | MYSQL     | VIKAS PUB        | 28-MAR-1999 | 510   |
| 1058 | MS OFFICE | TATA MCGRAW HILL | 12-NOV-2001 |       |
| 1685 | INTRANET  | VIKAS PUB        | 15-MAR-2010 | 220   |

- a. Write SQL queries for the following:
  - i. Display the details of Books from TATA MCGRAW HILL publication.
  - ii. Display the Details of the Books whose Price is not given.
  - iii. Display the Book Name Start with the title 'M'.
  - iv. Display the details of the Books end with the Letter 'L'.
  - v. Display the Book Number, Book Name, Price of the Book in which the Book Name contains 'IN'.
  - vi. Display the Details of the book which contains 4 letters and Start with the letter 'P'.
  - vii. Display the Book Name, Publication Company Name, Issue date for the Book Price in the range 300 600.
  - viii. Display the details of books of the Publisher "GALGOTIA PUB' with price more than 500
    - ix. Display the Book Name & Issue Date of the Books with the price more than 800.
    - x. Display the details of books in the Descending Order of PRICE.
    - xi. Display Book Name, Publication Company of the books in the Ascending order of Book Number published by vikas pub.
  - xii. Display the different publishers
  - xiii. Display the details of the books with Issue Date Before '01-OCT-2006'.
  - xiv. Display the details of the Books published in the year 2005.
  - xv. Display the details of the Books not Published by "VIKAS PUB".
  - xvi. Display the details of the Books "LINUX", "MYSQL" & "ASP".
- xvii. Display the booknames which are neither published by galgotia pub nor by vikas pub
- b. Find the output of the following:
  - i. SELECT BTITLE, PRICE FROM LIBRARY WHERE BPUB = "GALGOTIA PUB";
  - ii. SELECT DISTINCT BPUB FROM LIBRARY;
  - iii. SELECT BTITLE, BPUB FROM LIBRARY WHERE PRICE BETWEEN 400 AND 600;
  - iv. SELECT BTITLE, BPUB, PRICE FROM LIBRARY ORDER BY PRICE DESC;